## [New-70-767-Dum[psHigh Quality Braindump2go 70-767 PD](http://www.certspass.com/?p=498)F and VCE Dumps 247Q Free Share[91-100

 2017 Aug New Microsoft 70-767 Exam Dumps with PDF and VCE Free Updated in www.Braindump2go.com Today!100% 70-767 Real Exam Questions! 100% 70-767 Exam Pass Guaranteed! 1.|2017 New 70-767 Exam Dumps(PDF & VCE) 247Q&As Download:https://www.braindump2go.com/70-767.html 2.|2017 New 70-767 Exam Questions & Answers Download: https://drive.google.com/drive/folders/0B75b5xYLjSSNN1RSdlN6Z0VwRjg?usp=sharing QUESTION 91A SQL Server Integration Services (SSIS) package on a computer is failing periodically in production. The package was created less than one year ago and was deployed to the SSIS catalog. Sometimes the package is started on a SQL Agent schedule; sometimes the package is started manually by an SSIS developer by using the Object Explorer in SQL Server Management Studio. You need to identify the authenticated user responsible for starting the package each time it failed in the past. Where can you find this information? A. the SQL Server LogB. the SSISDB.[catalog].[executions] viewC. the SSISDB.[catalog].[event\_messages] viewD. the SQL Agent Job HistoryE. the SQL Agent Error Log Answer: B QUESTION 92You maintain a SQL Server Integration Services (SSIS) package. The package was developed by using SQL Server 2008 Business Intelligence Development Studio (BIDS). The package includes custom scripts that must be upgraded. You need to upgrade the package to SQL Server 2012. Which tool should you use? A. SSIS Upgrade Wizard in SQL Server 2008 BIDSB. SSIS Upgrade Wizard in SQL Server Data ToolsC. SQL Server DTExecUI utility (dtexecui.exe)D. SQL Server dtexec utility (dtexec.exe) Answer: B QUESTION 93Drag and Drop QuestionA SQL Server Integration Services (SSIS) package named DataFeed interacts with an external vendor data feed. The package is executed several times a day, either as part of other packages' control flow or by itself. The external data feed is unreliable because network failures and slow response times are frequent. The package is currently deployed on the file system. To analyze the reliability of the external data feed, you must collect execution data. Every time the DataFeed package is executed, the following information must be logged:- Start Time- End Time- Execution Result- Execution DurationYou need to design a logging solution that meets the requirements by using the least amount of administrative and development effort. Which three actions should you perform in sequence? (To answer, move the appropriate actions from the list of actions to the answer area and arrange them in the

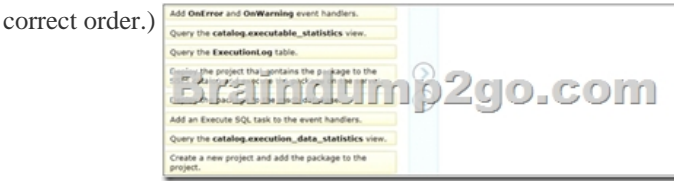

Answer:

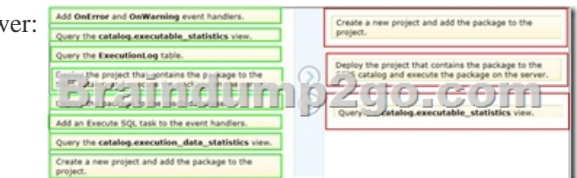

 QUESTION 94You are designing a data warehouse with two fact tables. The first table contains sales per month and the second table contains orders per day. Referential integrity must be enforced declaratively. You need to design a solution that can join a single time dimension to both fact tables. What should you do? A. Create a time mapping table.B. Change the level of granularity in both fact tables to be the same.C. Create a time dimension that can join to both fact tables at their respective granularity.D. Merge the fact tables. Answer: CExplanation:http://msdn.microsoft.com/en-us/library/ms174537.aspx http://technet.microsoft.com/en-us/library/ms174832.aspxhttp://msdn.microsoft.com/en-us/library/ms174884.aspx http://decipherinfosys.wordpress.com/2007/02/01/surrogate-keys-vs-natural-keys-for-primary-key/ http://www.agiledata.org/essays/keys.html

http://www.databasejournal.com/features/mssql/article.php/39[22066/SQL-Server-Natural-Key-Verses-Surrogate-Key.h](http://msdn.microsoft.com/en-us/library/ms174537.aspx)tm [http://www.jamesserra.com/archive/2012/01/surrogate-keys/ QUESTION 95Drag and Drop Quest](http://decipherinfosys.wordpress.com/2007/02/01/surrogate-keys-vs-natural-keys-for-primary-key/)[ionYou are editi](http://msdn.microsoft.com/en-us/library/ms174884.aspx)ng a SQL Server [Integration Services \(SSIS\) package that co](http://www.agiledata.org/essays/keys.html)ntains a task with a sensitive property. You need to create a project parameter and configure it so that its value is encrypted when it is deployed to the SSIS catalog. Which three steps should you perform in [sequence? \(To answer, move the appropriate actions from the list of actions to the answer area and arrange them in the cor](http://www.databasejournal.com/features/mssql/article.php/3922066/SQL-Server-Natural-Key-Verses-Surrogate-Key.htm)rect order.)

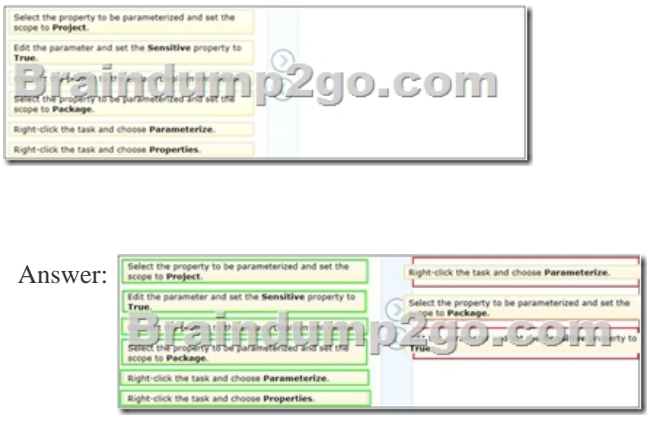

 QUESTION 96Drag and Drop QuestionsA new SQL Server Integration Services (SSIS) project is deployed to the SSIS catalog. To troubleshoot some data issues, you must output the data streaming through several data flows into text files for further analysis. You have the list of data flow package paths and identification strings of the various task components that must be analyzed. You need to create these output files with the least amount of administrative and development effort. Which three stored procedures should you execute in sequence? (To answer, move the appropriate actions from the list of actions to the answer area and arrange them in the

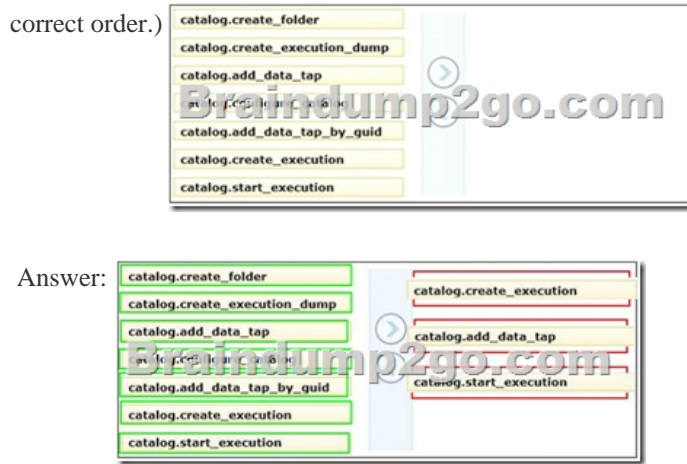

 QUESTION 97You are designing a data warehouse hosted on SQL Azure. The data warehouse currently includes the dimUser and dimDistrict dimension tables and the factSales fact table. The dimUser table contains records for each user permitted to run reports against the warehouse; and the dimDistrict table contains information about sales districts. The system is accessed by users from certain districts, as well as by area supervisors and users from the corporate headquarters. You need to design a table structure to ensure that certain users can see sales data for only certain districts. Some users must be permitted to see sales data from multiple districts. What should you do? A. Add a district column to the dimUser table.B. Partition the factSales table on the district column.C. Create a userDistrict table that contains primary key columns from the dimUser and dimDistrict tables.D. For each district, create a view of the factSales table that includes a WHERE clause for the district. Answer: C QUESTION 98You are reviewing the design of an existing fact table named factSales, which is loaded from a SQL Azure database by a SQL Server Integration Services (SSIS) package each day. The fact table has approximately 1 billion rows and is dimensioned by product, sales date, and sales time of day.The database administrator is concerned about the growth of the database. Users report poor reporting performance against this database. Reporting requirements have recently changed and the only remaining report that uses this fact table reports sales by product name, sale month, and sale year. No other reports will be created against this table. You need to reduce the report processing time and minimize the growth of the database. What should you do?

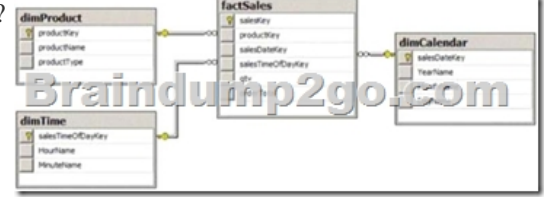

A. Partition the table by product type.B. Create a view over the fact table to aggregate sales by month.C. Change the

granularity of the fact table to [month.D. Create an indexed view over the fact table to aggregate](http://www.certspass.com/?p=498) sales by month. Answer: C QUESTION 99You are designing a data warehouse for a software distribution business that stores sales by software title. It stores sales targets by software category. Software titles are classified into subcategories and categories. Each software title is included in only a single software subcategory, and each subcategory is included in only a single category. The data warehouse will be a data source for an Analysis Services cube. The data warehouse contains two fact tables:- factSales, used to record daily sales by software title - factTarget, used to record the monthly sales targets by software category Reports must be developed against the warehouse that reports sales by software title, category and subcategory, and sales targets. You need to design the software title dimension. The solution should use as few tables as possible while supporting all the requirements. What should you do? A. Create three software tables, dimSoftware, dimSoftwareCategory. and dimSoftwareSubcategory and a fourth bridge table that joins software titles to their appropriate category and subcategory table records with foreign key constraints. Direct the cube developer to use key granularity attributes.B. Create three software tables, dimSoftware, dimSoftwareCategory, and dimSoftwareSubcategory.Connect factSales to all three tables and connect factTarget to dimSoftwareCategory with foreign key constraints. Direct the cube developer to use key granularity attributes.C. Create one table, dimSoftware, which contains Software Detail, Category, and Subcategory columns. Connect factSales to dimSoftware with a foreign key constraint. Direct the cube developer to use a non-key granularity attribute for factTarget.D. Create two tables, dimSoftware and dimSoftwareCategory. Connect factSales to dimSoftware and fact Target to dimSoftwareCategory with foreign key constraints. Direct the cube developer to use key granularity attributes. Answer: C QUESTION 100You administer a Microsoft SQL Server database. You want to import data from a text file to the database. You need to ensure that the following requirements are met:- Data import is performed by using a stored procedure.- Data is loaded as a unit and is minimally logged.Which data import command and recovery model should you choose? (To answer, drag the appropriate data import command or recovery model to the appropriate location or locations in the answer area. Each data import command or recovery model may be used once, more than once, or not at all. You may need to drag the split bar between panes or scroll to view

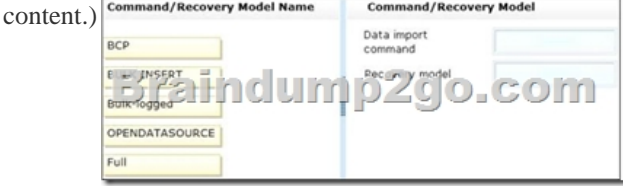

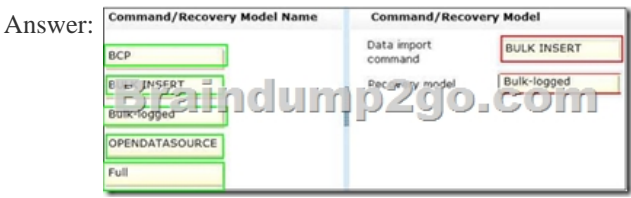

!!!RECOMMEND!!!1.|2017 New 70-767 Exam Dumps(PDF & VCE) 247Q&As Download: https://www.braindump2go.com/70-767.html 2.|2017 New 70-767 Study Guide Video: YouTube Video: YouTube.com/watch?v=YL58kAz1KoA